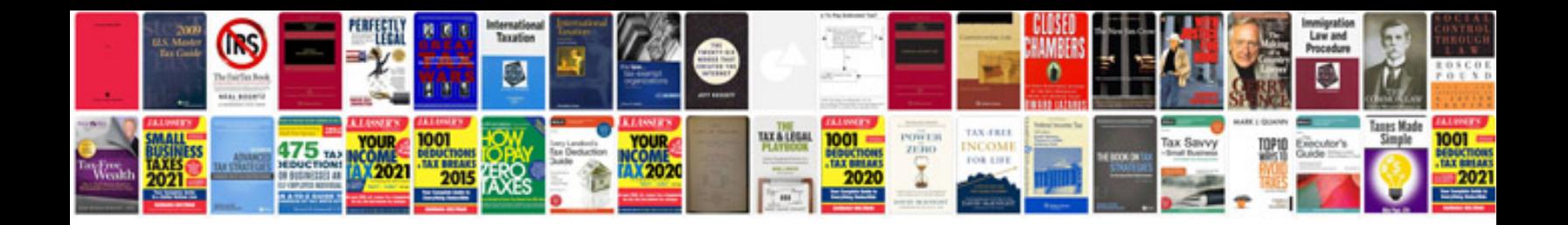

**Informatica realtime scenarios with answers**

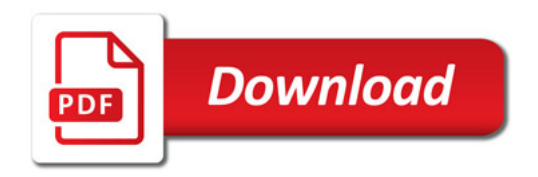

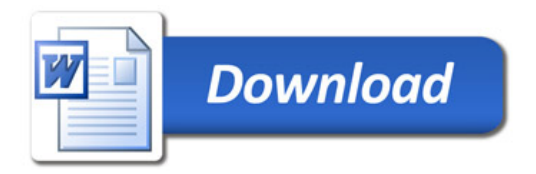